# **DØLL**

# Dell™ PowerVault™ Data Protection Solution Guide de référence rapide

### Présentation

Ce document répertorie la documentation disponible afin de vous permettre de trouver rapidement les informations que vous recherchez concernant Dell™ PowerVault™ Data Protection Solution. Il comprend les sections suivantes :

- Documents de référence rapide : permet de trouver rapidement les documents dont vous avez besoin pour exécuter une fonction spécifique.
- Documents relatifs aux logiciels pour PowerVault Data Protection Solution : répertorie les documents relatifs aux logiciels Dell et Microsoft*®*, ainsi que leur emplacement.
- Documents relatifs au matériel pour PowerVault Data Protection Solution : répertorie les documents relatifs au matériel Dell, ainsi que leur emplacement.
- Documents relatifs à la gestion de systèmes : répertorie les documents de Dell et de Microsoft traitant de la gestion des systèmes, ainsi que leur emplacement.
- Supports Dell PowerVault Data Protection Solution : répertorie les disques de restauration et les autres supports fournis avec le système.

#### Tableau 1. Organisation des documents

### Documents de référence rapide

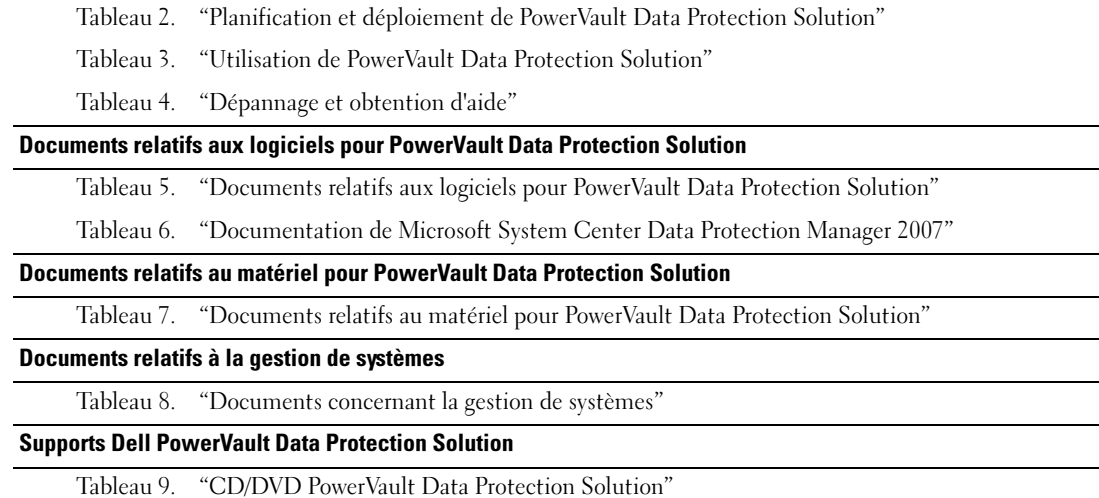

## Section Référence rapide

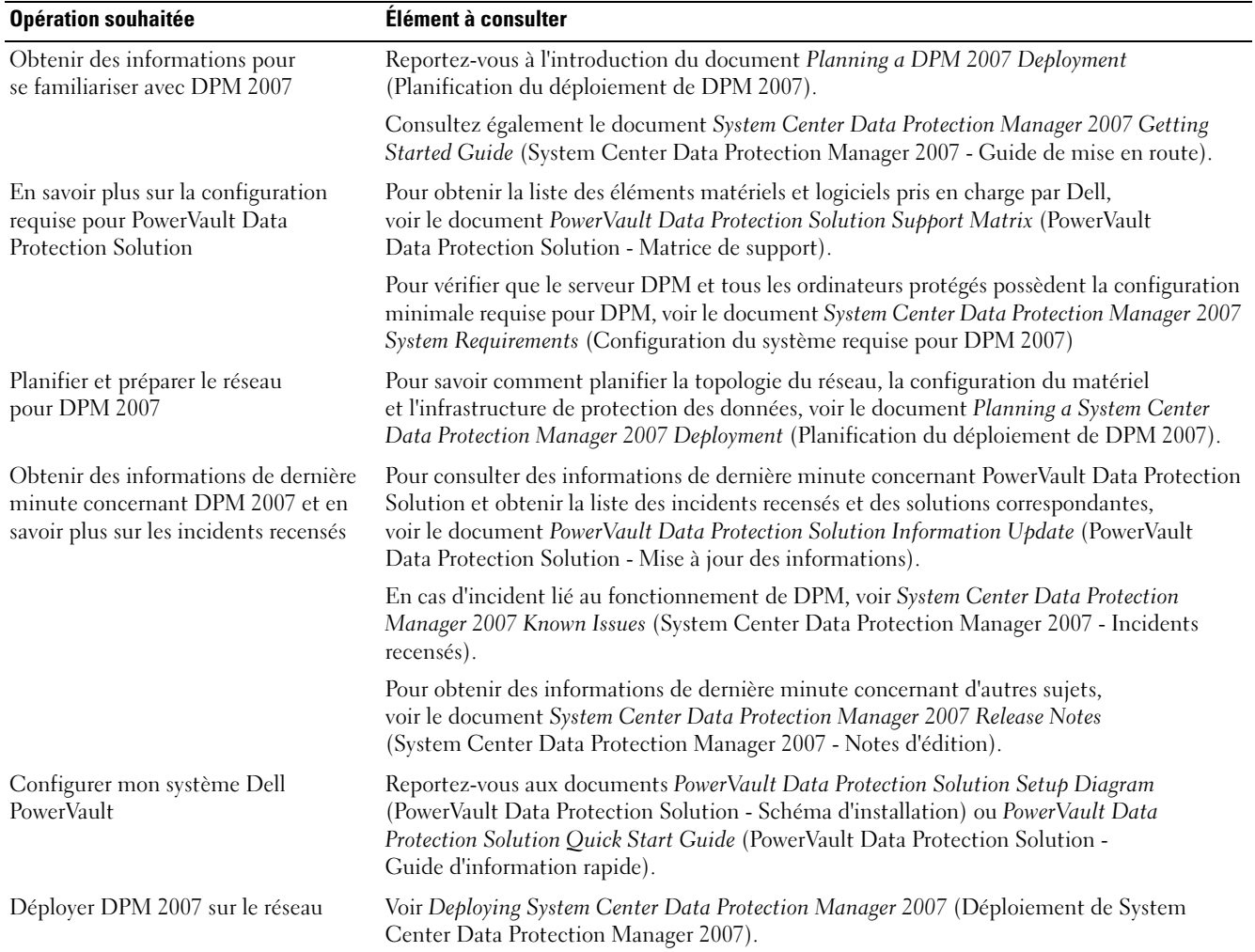

### <span id="page-1-0"></span>Tableau 2. Planification et déploiement de PowerVault Data Protection Solution

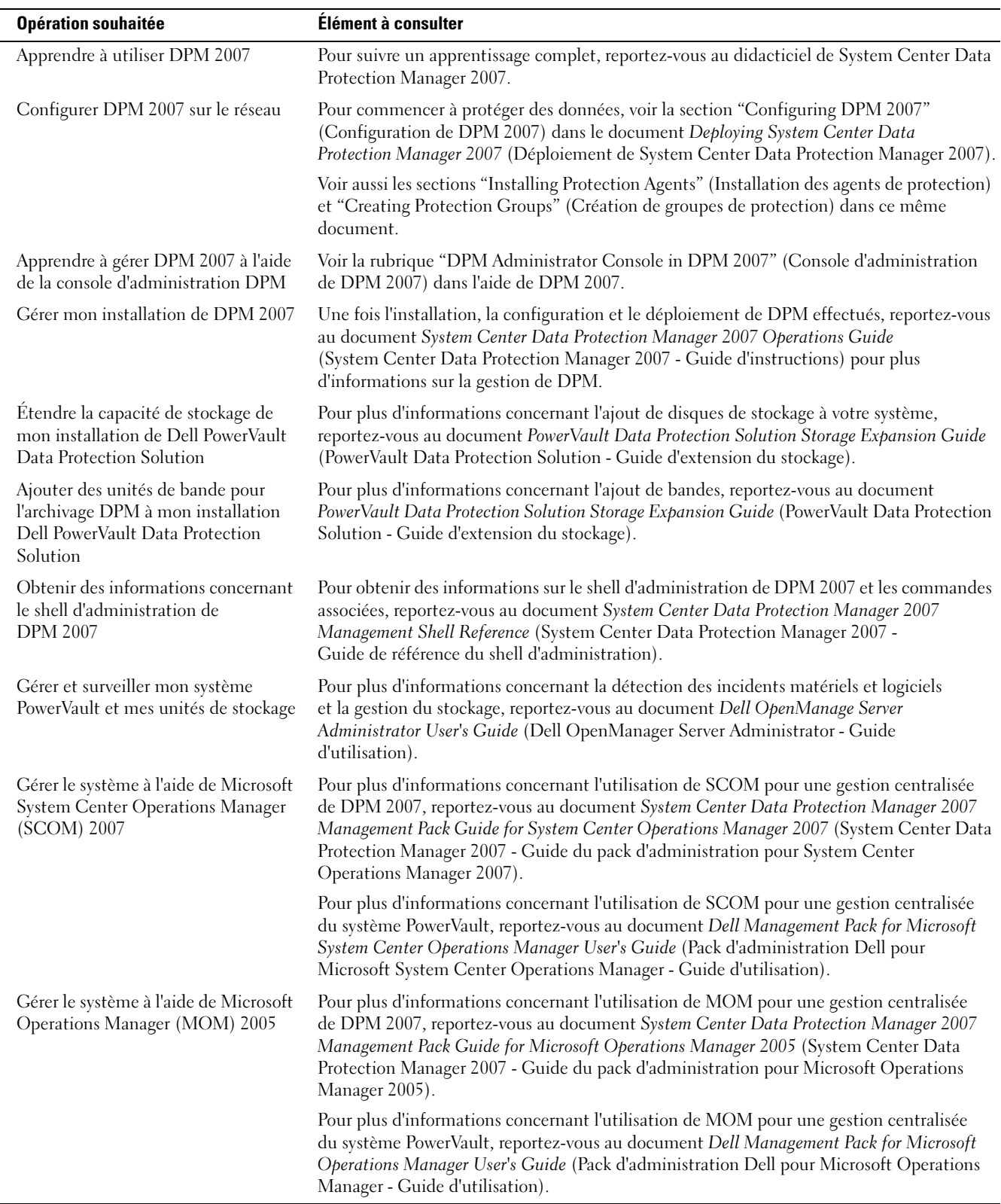

<span id="page-2-0"></span>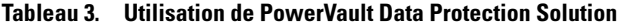

<span id="page-3-0"></span>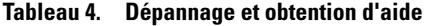

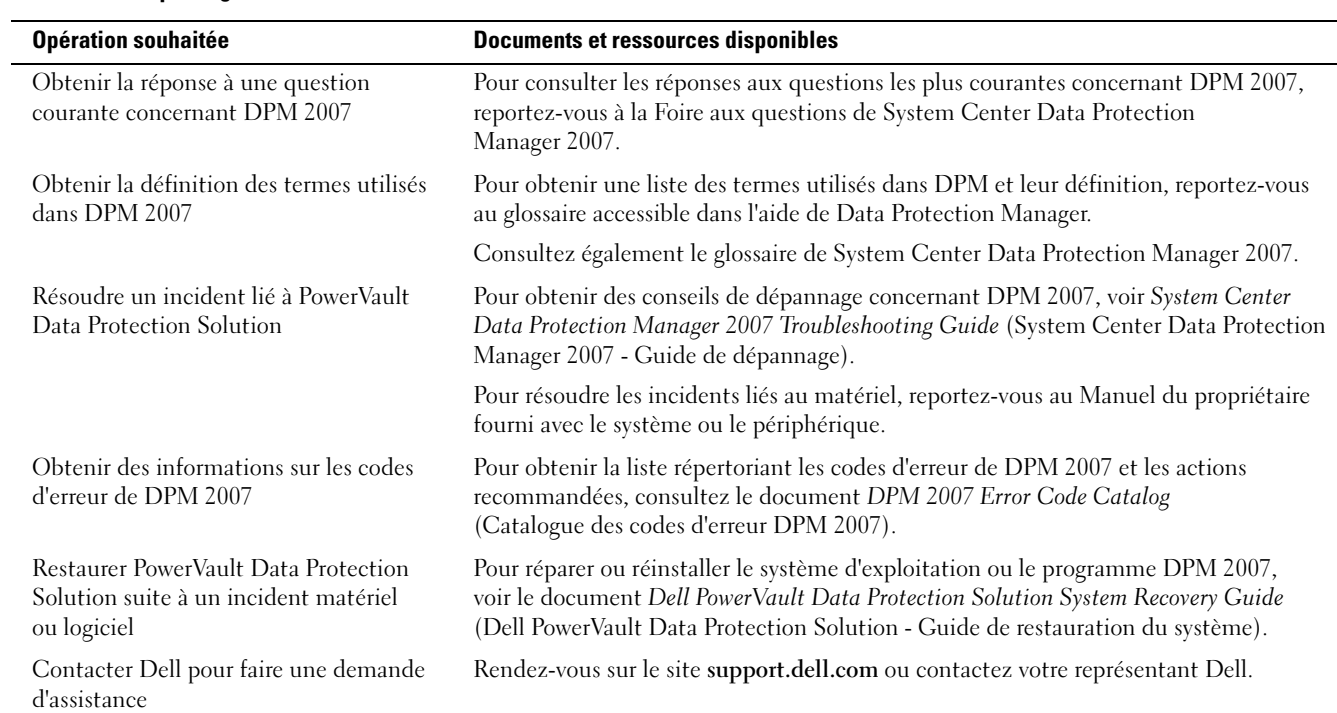

## Documents relatifs aux logiciels pour PowerVault Data Protection Solution

<span id="page-3-1"></span>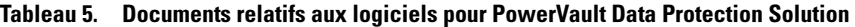

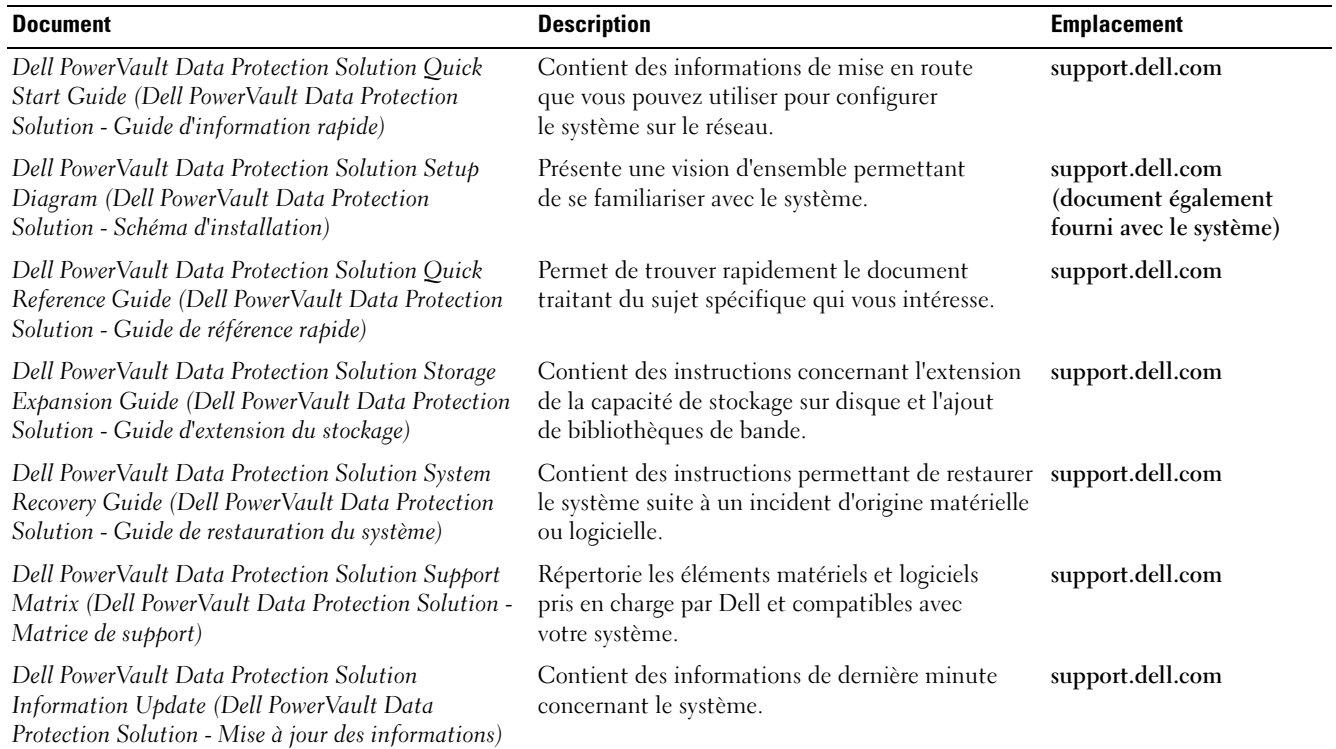

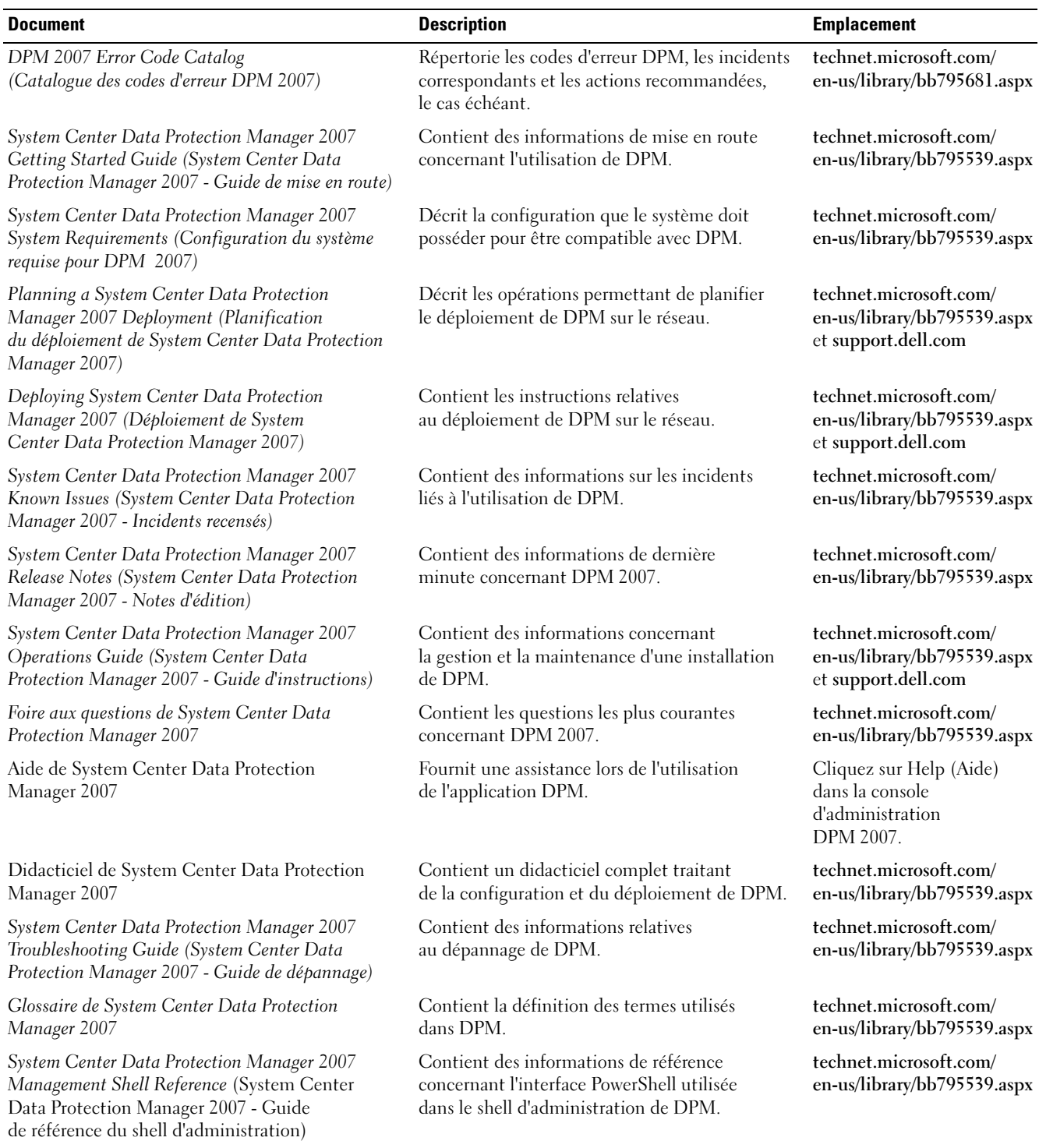

#### <span id="page-4-0"></span>Tableau 6. Documentation de Microsoft System Center Data Protection Manager 2007

### Documents relatifs au matériel pour PowerVault Data Protection Solution

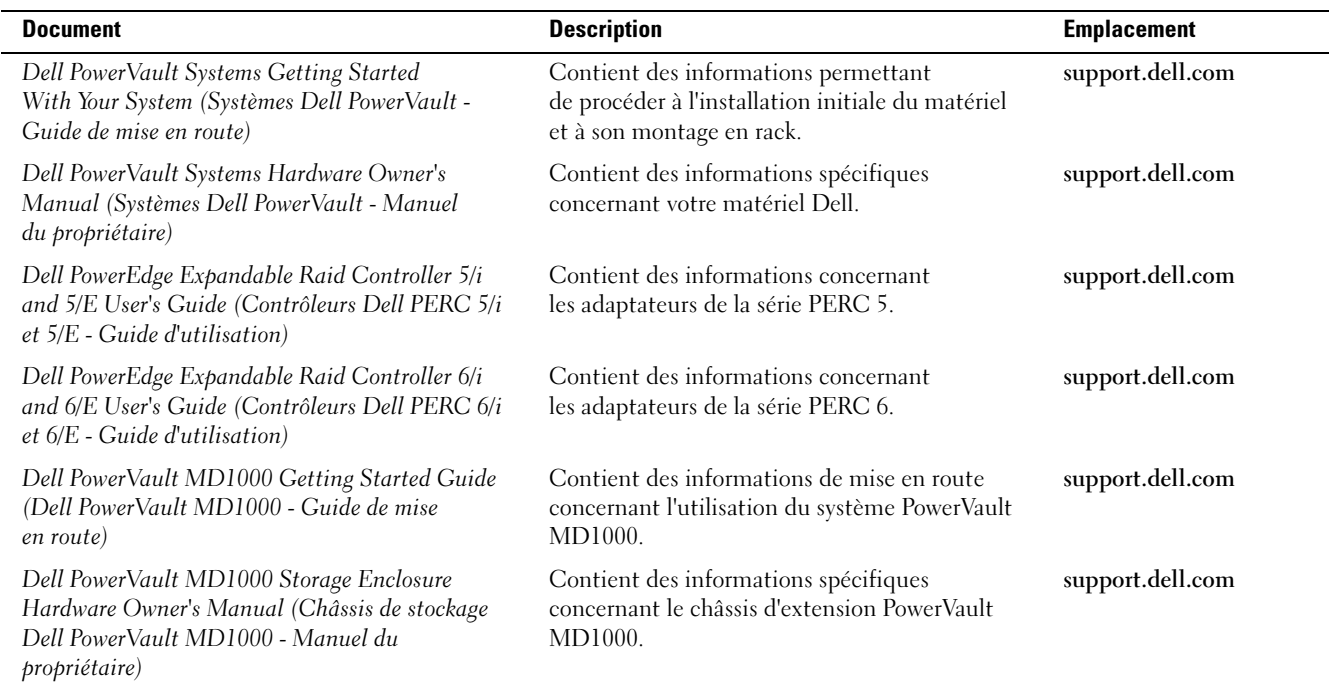

<span id="page-5-0"></span>Tableau 7. Documents relatifs au matériel pour PowerVault Data Protection Solution

## Documents concernant la gestion de systèmes

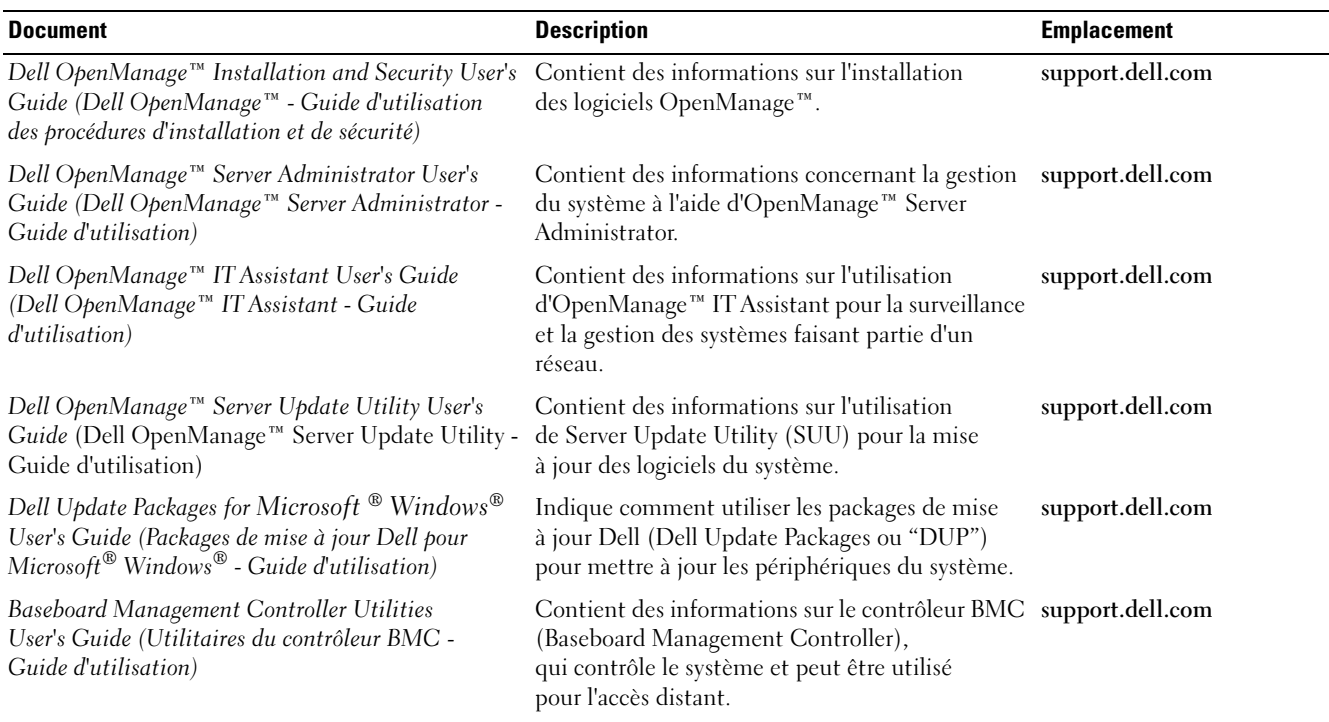

#### <span id="page-5-1"></span>Tableau 8. Documents concernant la gestion de systèmes

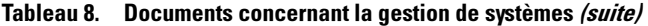

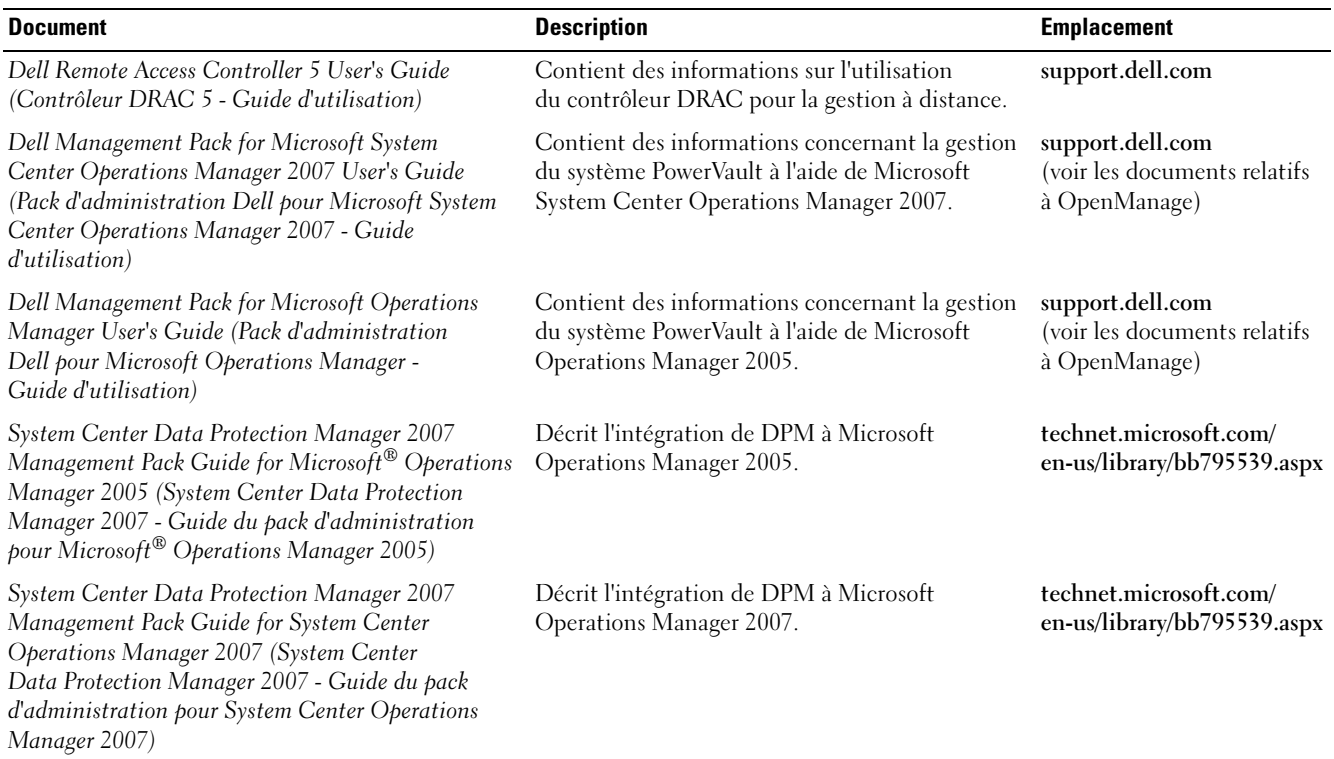

## Supports Dell PowerVault Data Protection Solution

<span id="page-6-0"></span>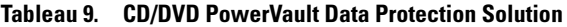

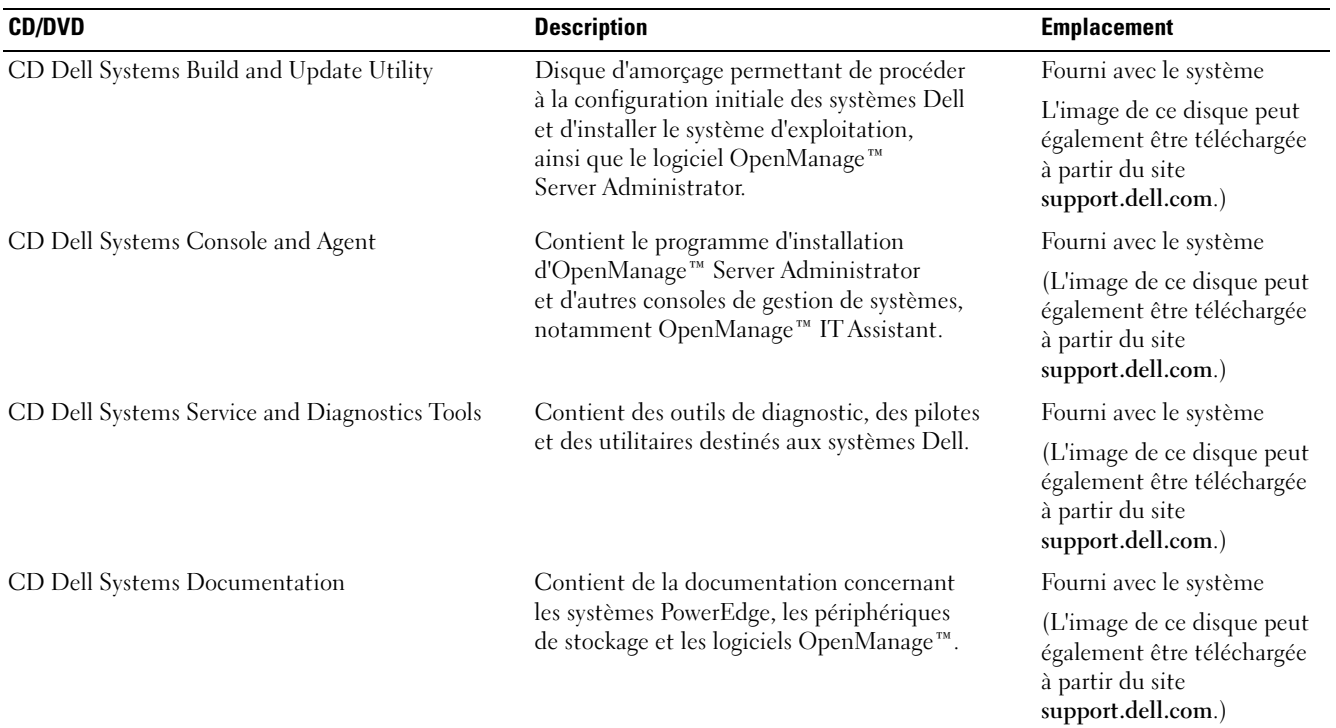

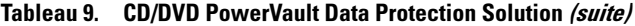

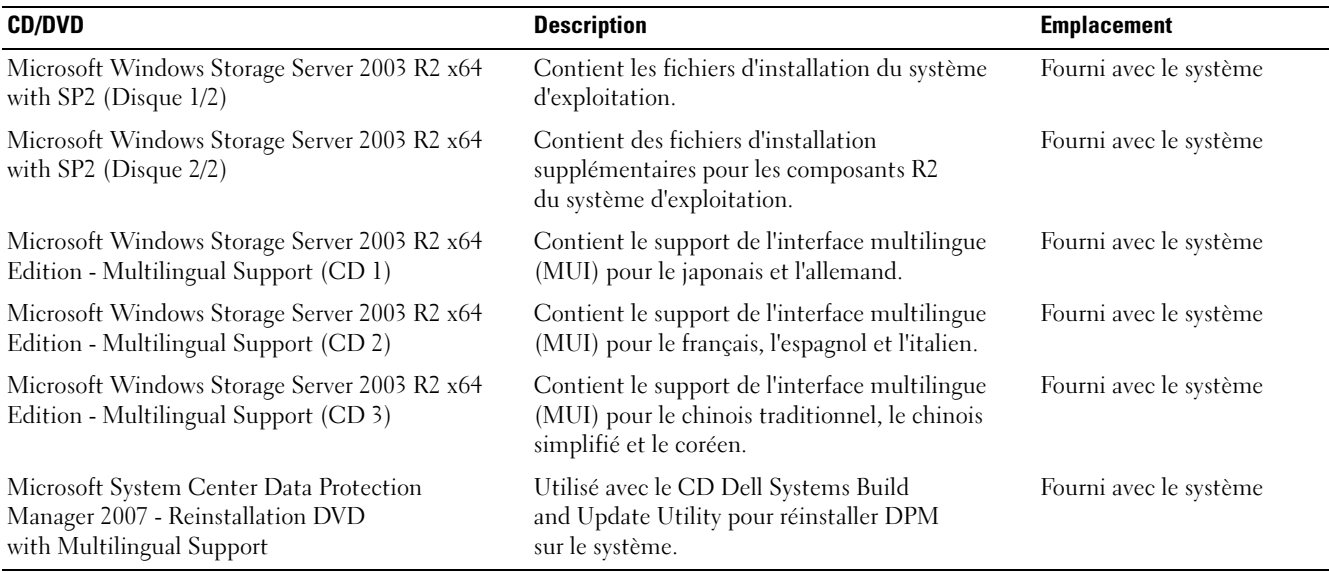

Novembre 2007 Rév. A00

Les informations contenues dans ce document peuvent être modifiées sans préavis. © 2007 Dell Inc. Tous droits réservés. Imprimé aux États-Unis.

La reproduction de ce document de quelque manière que ce soit sans l'autorisation écrite de Dell Inc. est strictement interdite.

Marques utilisées dans ce document : Dell, le logo DELL, OpenManage et PowerVault sont des marques de Dell Inc. ; Microsoft, Windows et Windows Server sont des marques ou des marques déposées de Microsoft Corporation aux États-Unis et/ou dans d'autres pays.

D'autres marques et noms de marques peuvent être utilisés dans ce document pour faire référence aux entités se réclamant de ces marques et de ces noms ou à leurs produits. Dell Inc. dénie tout intérêt propriétaire vis-à-vis des marques et des noms de marque autres que les siens.